# Price dynamic visualization

in Fashion market

### After you proceed to control panel, please select Categories compare

Home

Products

Categories compare

Basic

Dynamic

By price segment

Categories online

Products dynamics

Assort. dynamics

Custom reports

Classifier v2

# please select Dynamic

#### Categories compare

Basic

**Dynamic** 

By price segment

Categories online

**Products dynamics** 

Assort. dynamics

**Custom reports** 

Classifier v2

### Select any category/ subcategory

#### **Classified categories dynamic**

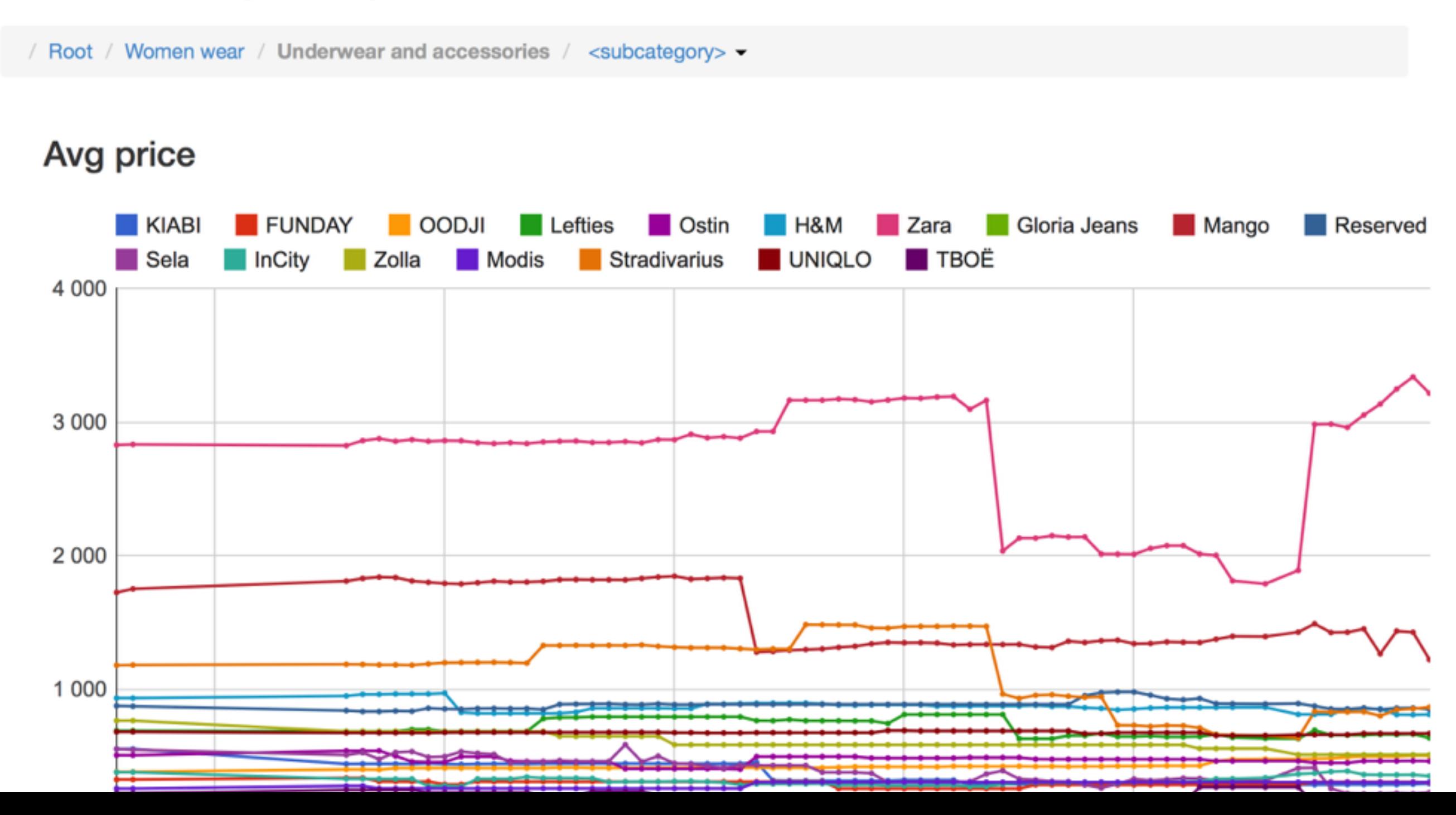

### any combination is possible

#### **Classified categories dynamic**

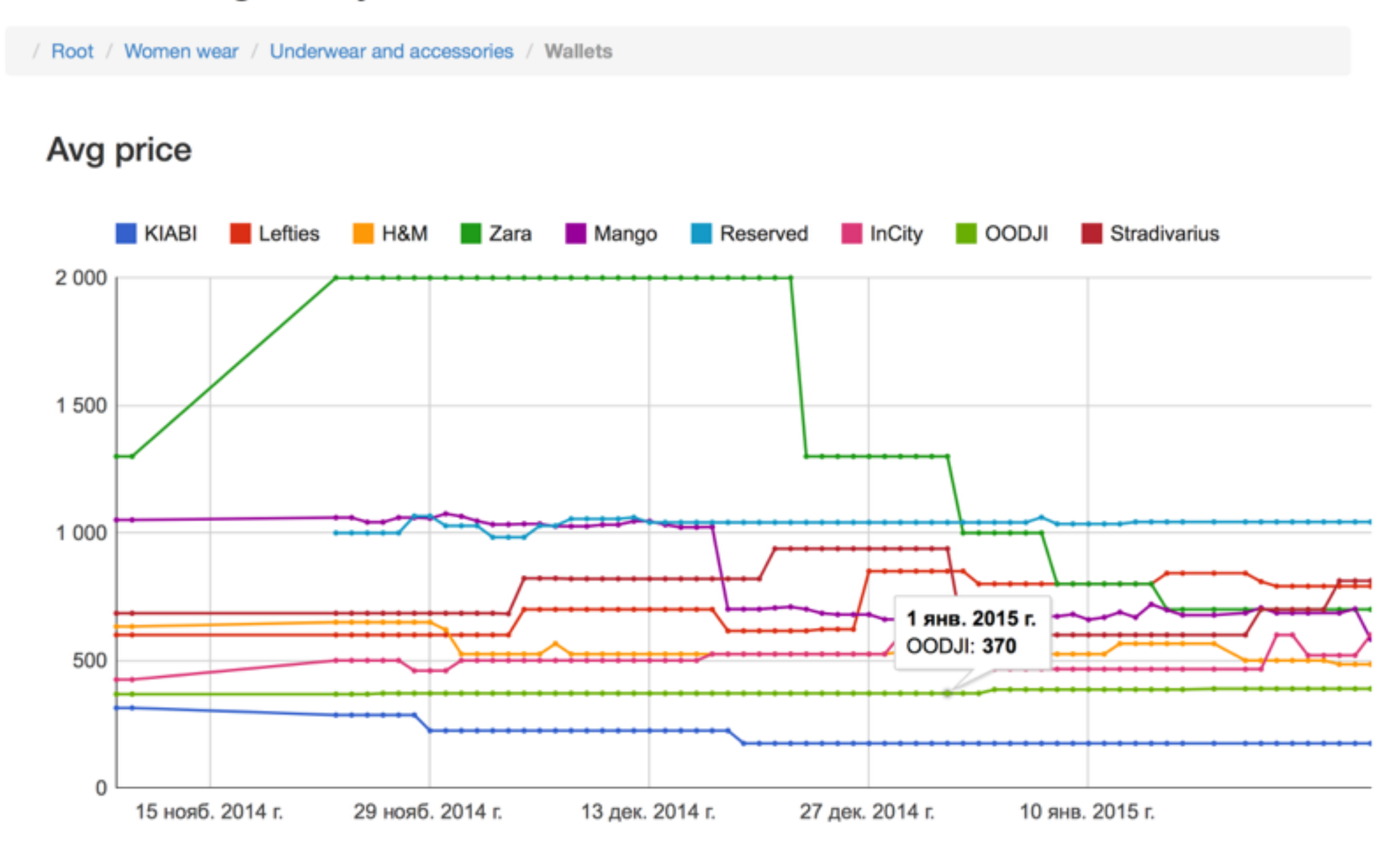

## Current possibilities

Monitor average price

Monitor sku amount

## Current possibilities

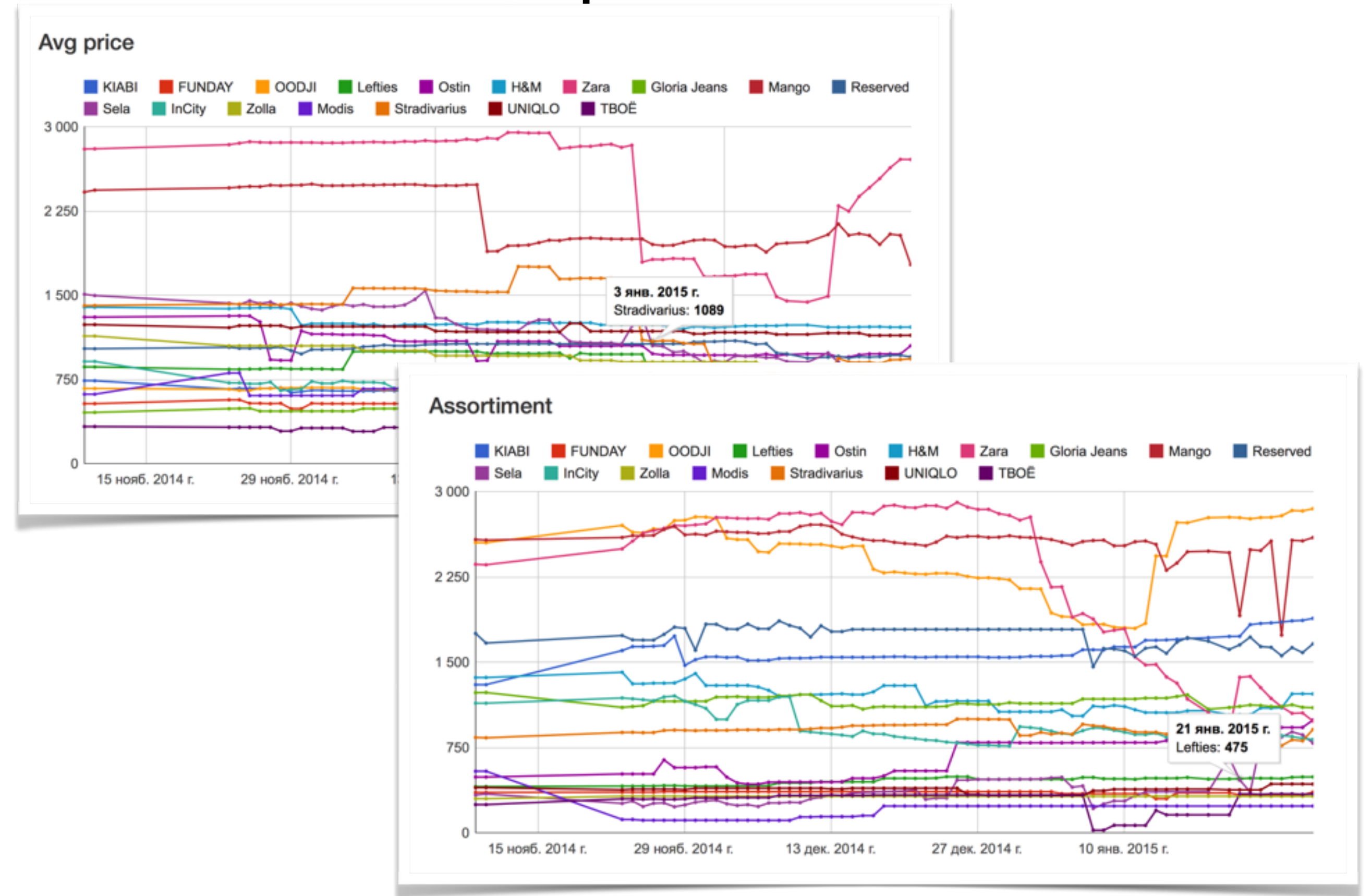